## The Professional Thermal Solution Provider of Vossloh Schwabe **Shoplight Module**

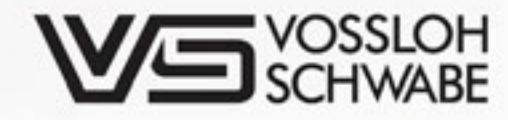

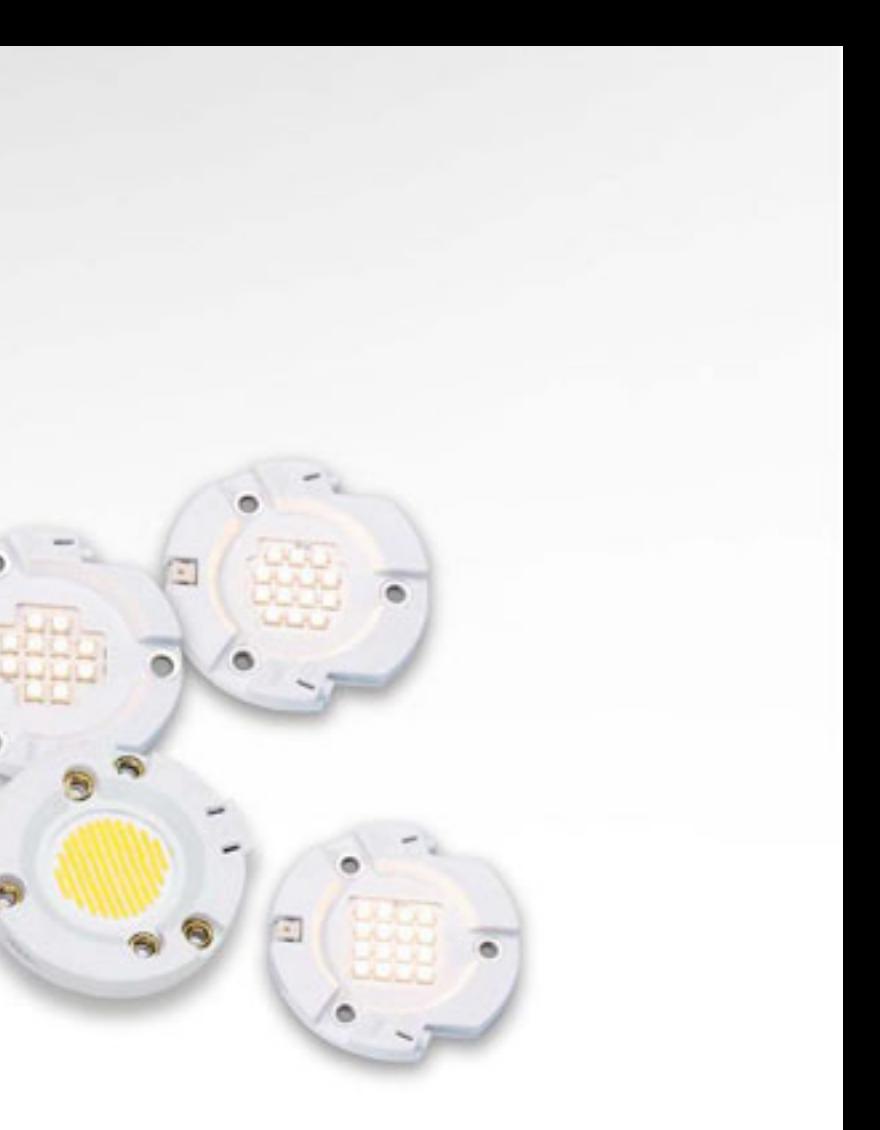

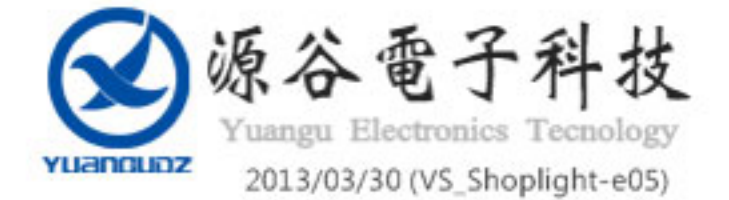

## Active cooled luminaire designs

## 6 Advantages

- Small form factor with lower-noise fan
- High efficiency, low power consumption
- Optimized thermal performance, light weight
- Super Silence Fan design, long life
- Dust-resistance System ۰
- High reliability, up to 5-year warranty

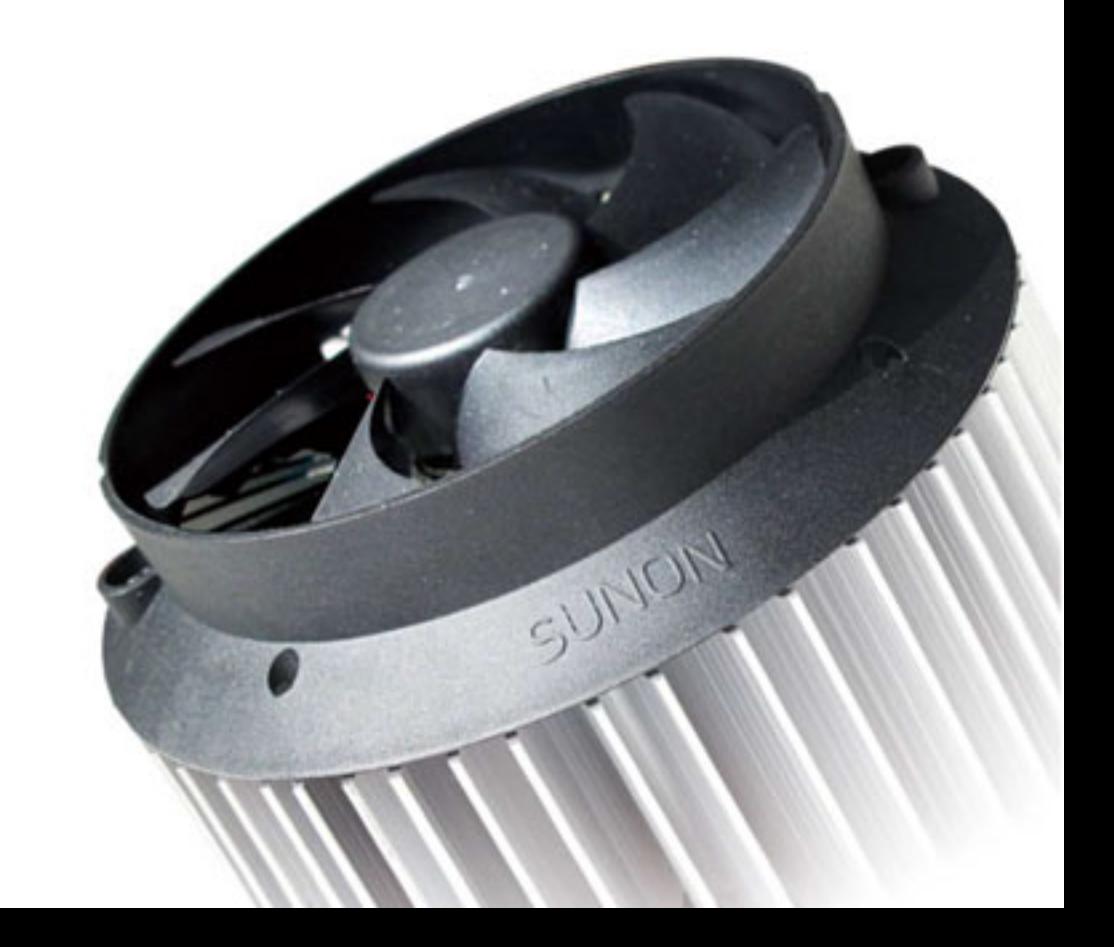

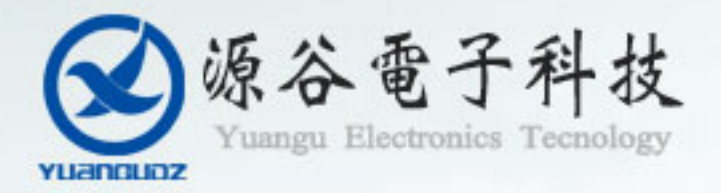

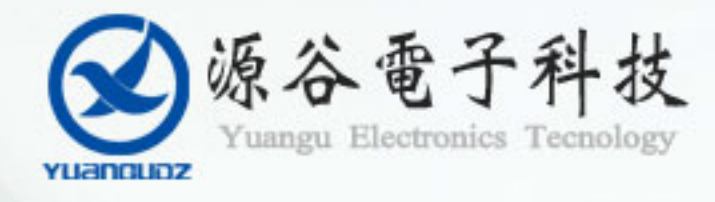

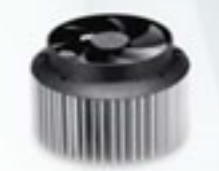

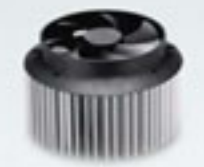

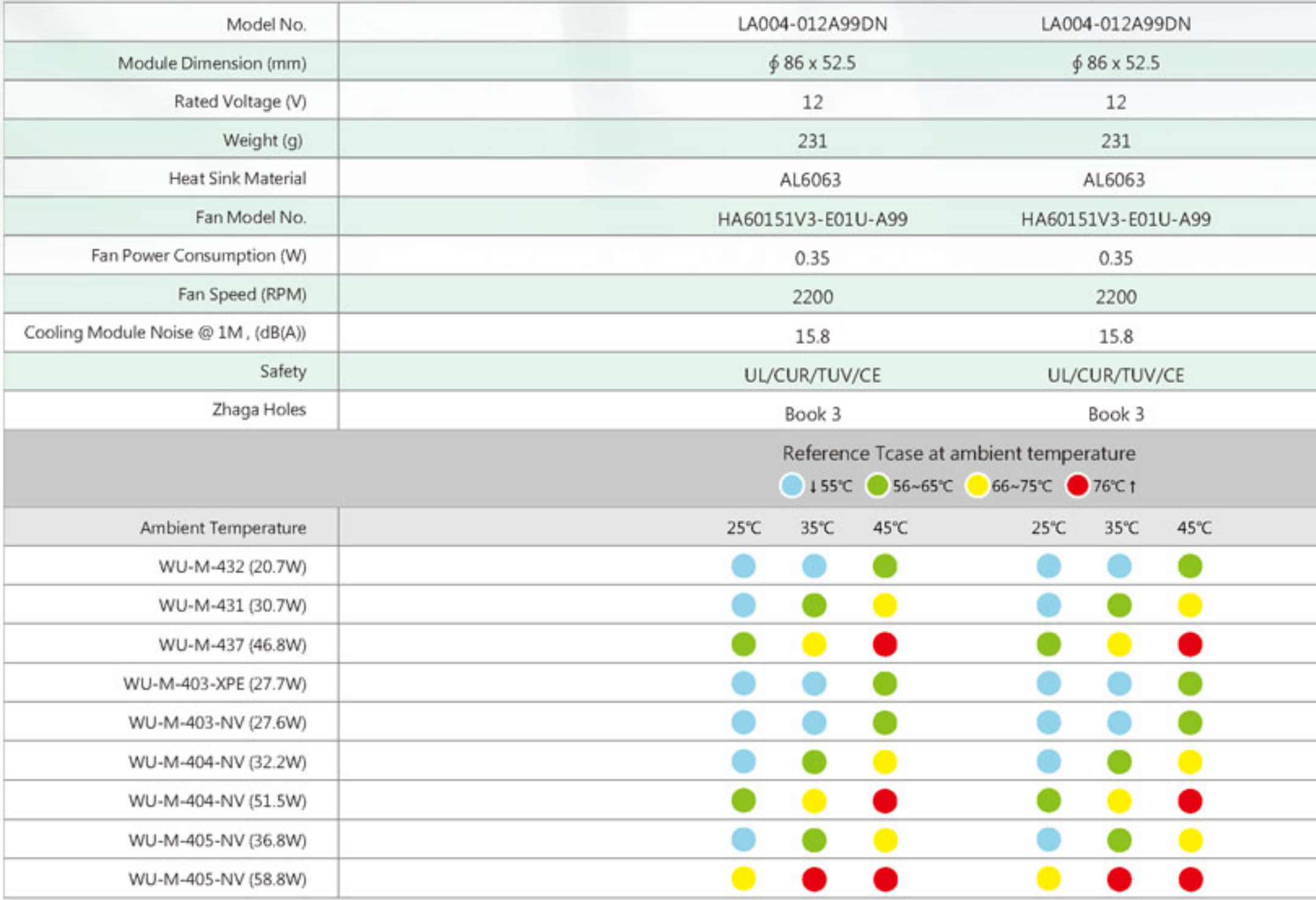

E1: Multiple Holes for Philips Fortimo SLM, Philips Lexel LED SLM, Osram PrevaLED, Tridonic Stark & Talex, Bridgelux RS Array / LS Array, Citizen CL-L330 / 340, Vossloh-Schwabe WU-M-Series, Zhaga.<br>E2: Tcase at ambient temp

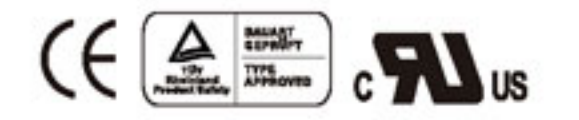

1. All specifications were tested in free air.

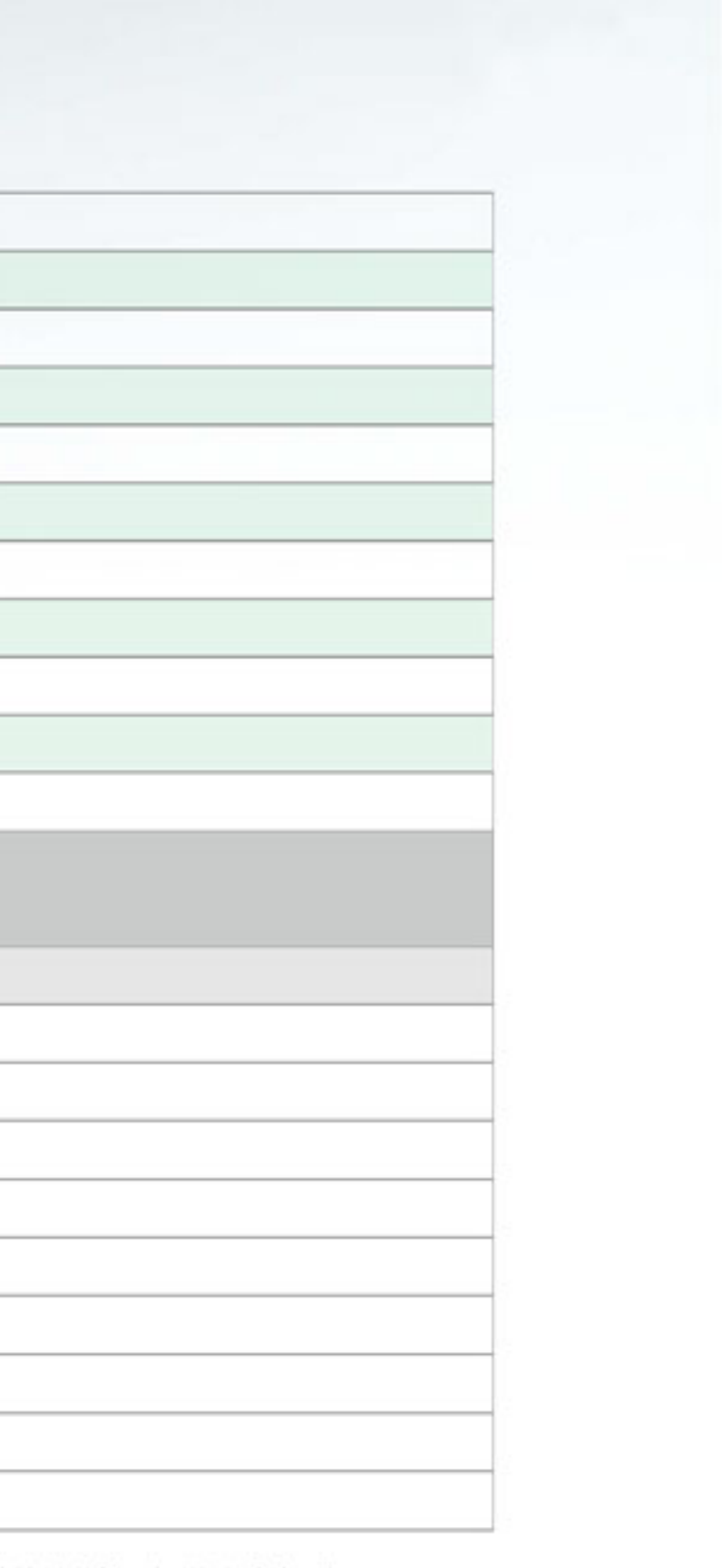